#### МИНОБРНАУКИ РОССИИ ФЕДЕРАЛЬНОЕ ГОСУДАРСТВЕННОЕ БЮДЖЕТНОЕ ОБРАЗОВАТЕЛЬНОЕ УЧРЕЖДЕНИЕ ВЫСШЕГО ОБРАЗОВАНИЯ «БЕЛГОРОДСКИЙ ГОСУДАРСТВЕННЫЙ ТЕХНОЛОГИЧЕСКИЙ УНИВЕРСИТЕТ им. В. Г. ШУХОВА» (БГТУ им. В. Г. Шухова)

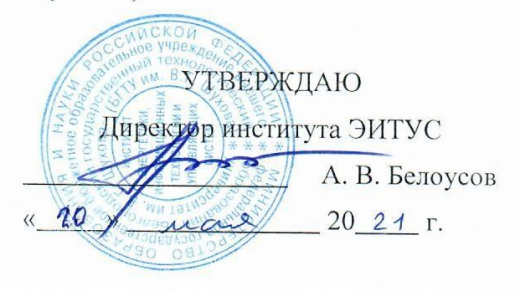

#### РАБОЧАЯ ПРОГРАММА

дисциплины (модуля)

Операционные системы

Направление подготовки (специальность):

15.03.06 Мехатроника и робототехника

Направленность программы (профиль, специализация):

Мехатроника и робототехника

Квалификация:

бакалавр

Форма обучения

очная

Институт Энергетики, информационных технологий и управляющих систем

Кафедра Гехнической кибернетики

Белгород 2021

Рабочая программа составлена на основании требований:

 $\overline{1}$ 

- Федерального государственного образовательного стандарта выс- $\bullet$ шего образования 15.03.06 Мехатроника и робототехника (уровень бакалавриата), утвержденного приказом Министерства науки и высшего образования Российской Федерации № 1046 от 17 августа 2020 г.
- учебного плана, утвержденного ученым БГТУ советом им. В. Г. Шухова в 20\_21 году.

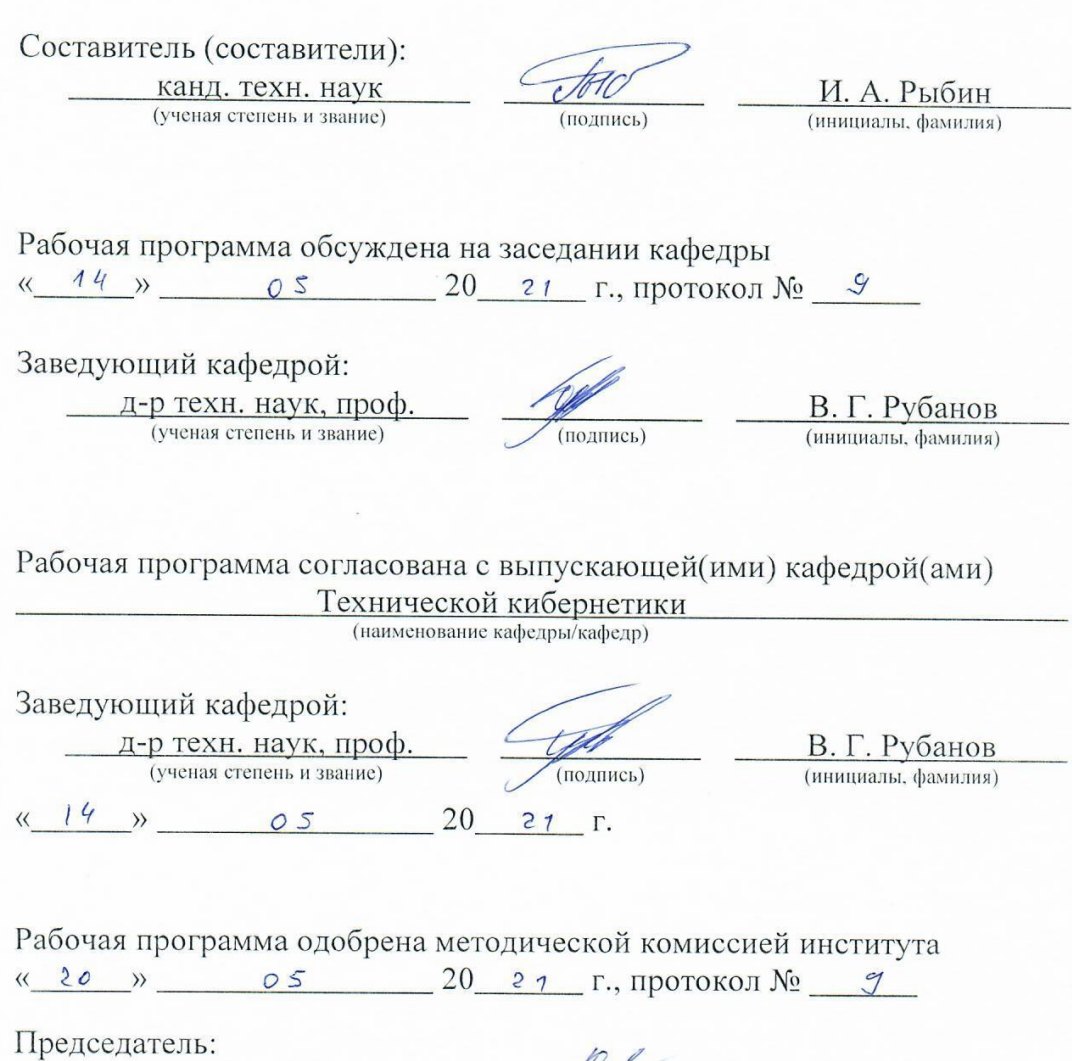

канд. техн. наук, доц (ученая степень и звание)

A (подпись)

А. Н. Семернин (инициалы, фамилия)

# **1. ПЛАНИРУЕМЫЕ РЕЗУЛЬТАТЫ ОБУЧЕНИЯ ПО ДИСЦИПЛИНЕ**

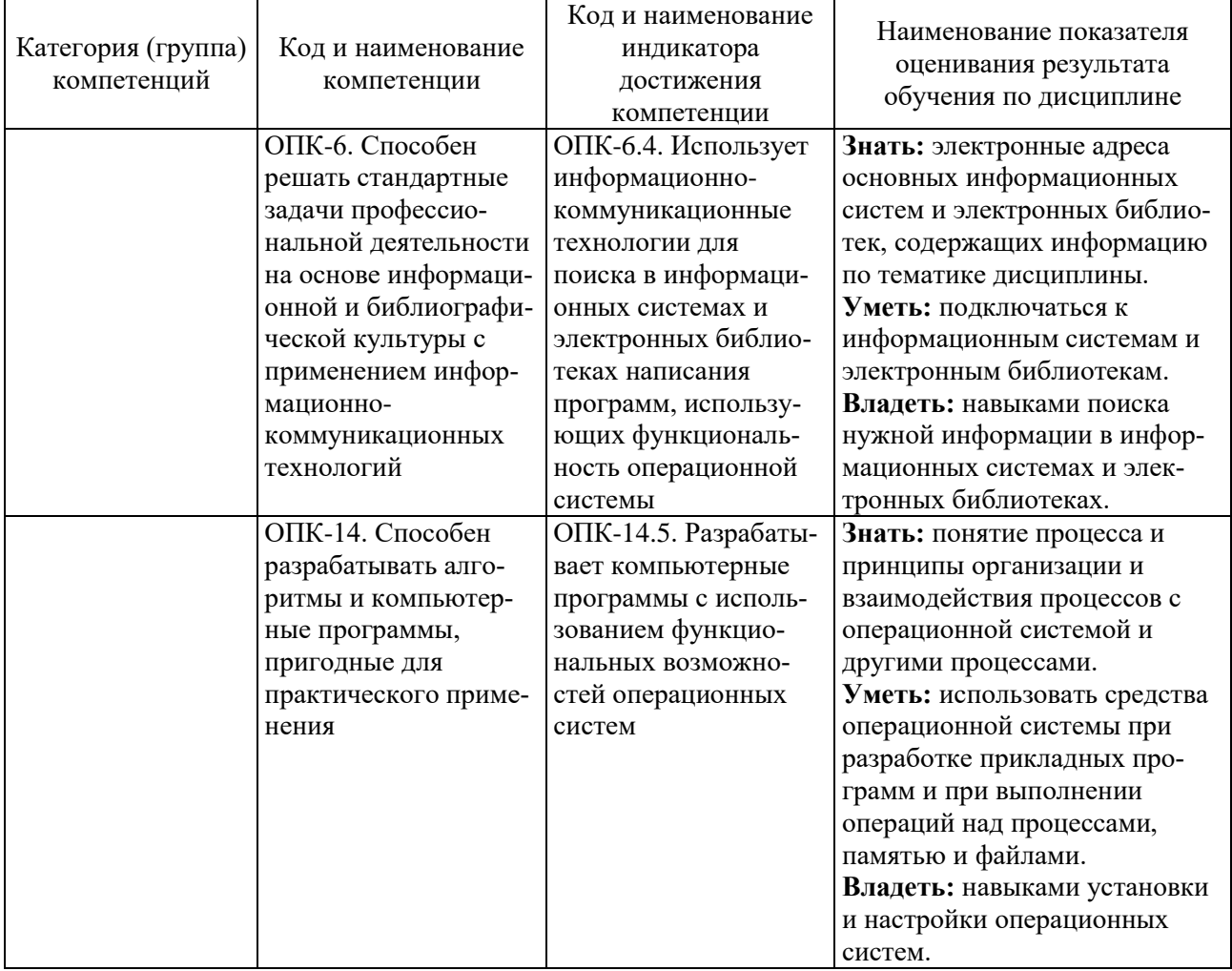

## **2. МЕСТО ДИСЦИПЛИНЫ В СТРУКТУРЕ ОБРАЗОВАТЕЛЬНОЙ ПРОГРАММЫ**

**1. Компетенция** ОПК-6. Способен решать стандартные задачи профессиональной деятельности на основе информационной и библиографической культуры с применением информационно-коммуникационных технологий.

Данная компетенция формируется следующими дисциплинами.

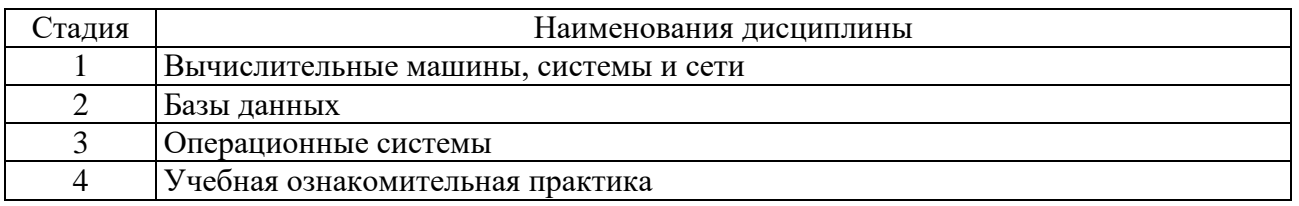

**2. Компетенция** ОПК-14. Способен разрабатывать алгоритмы и компьютерные программы, пригодные для практического применения.

Данная компетенция формируется следующими дисциплинами.

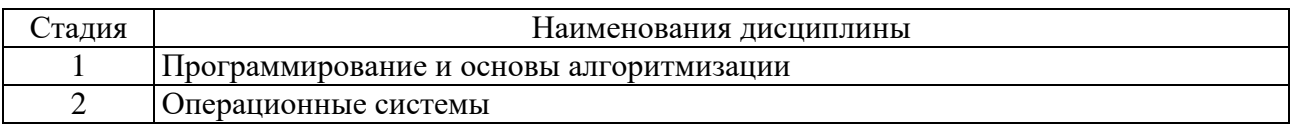

# **3. ОБЪЕМ ДИСЦИПЛИНЫ**

Общая трудоемкость дисциплины составляет 4 зач. единиц, 144 часа. Форма промежуточной аттестации промежуточной аттестации экзамен ...

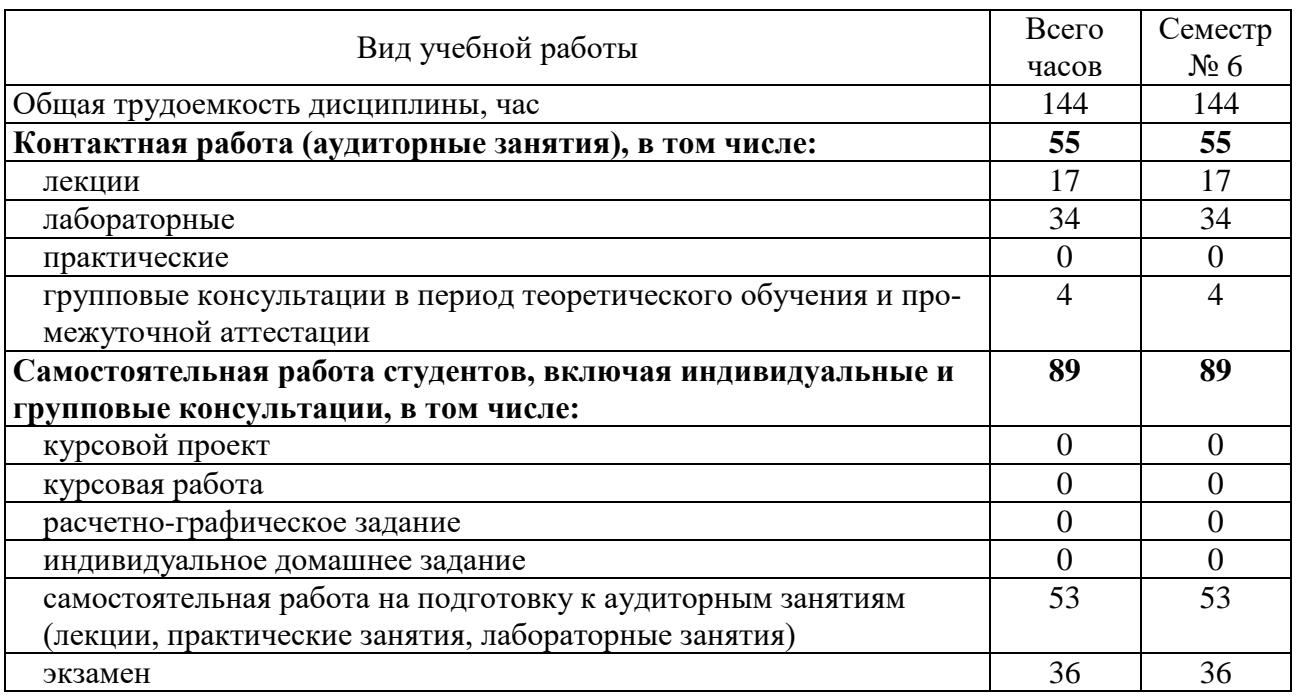

# **4. СОДЕРЖАНИЕ ДИСЦИПЛИНЫ**

### **4.1. Наименование тем, их содержание и объем**

**Курс 3 . Семестр 6**

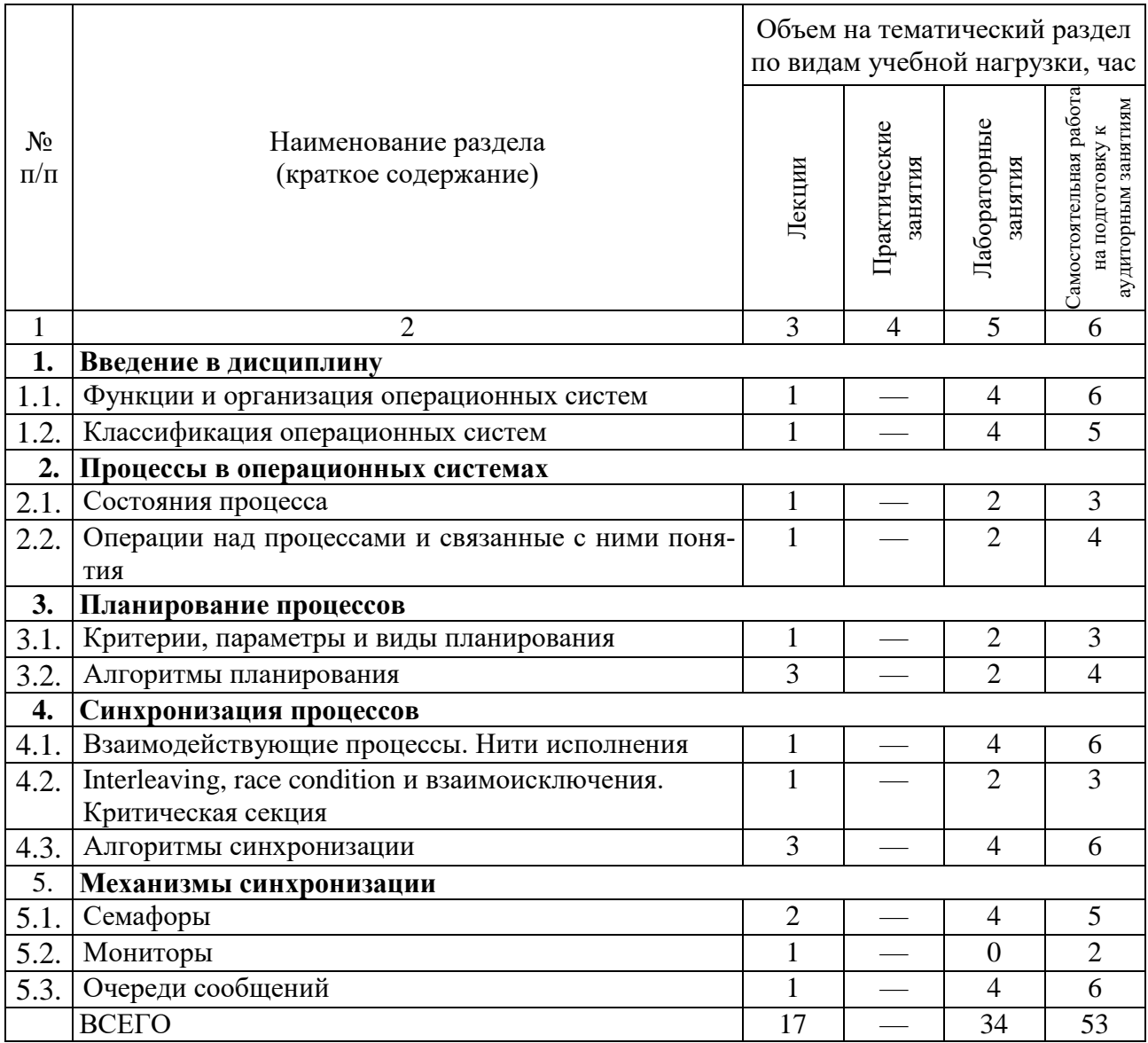

## **4.2. Содержание практических (семинарских) занятий**

Не предусмотрено учебным планом.

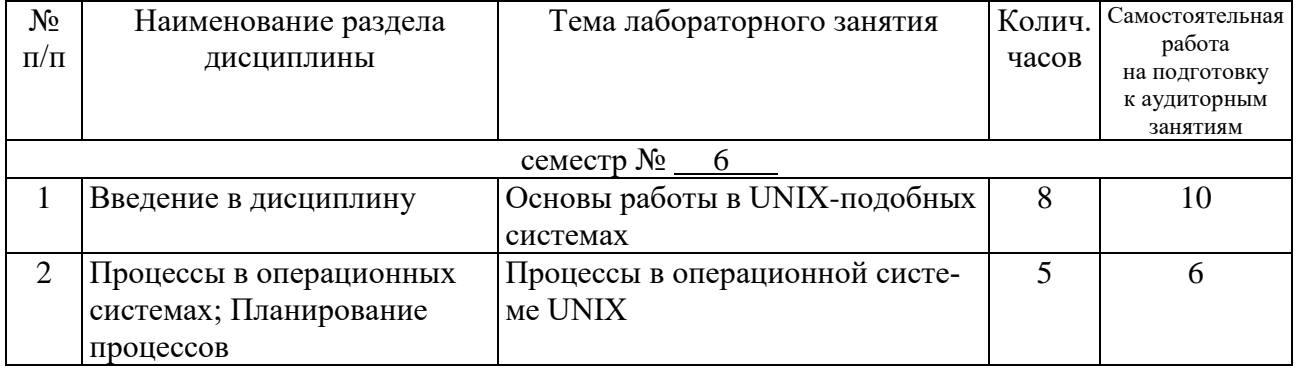

# **4.3. Содержание лабораторных занятий**

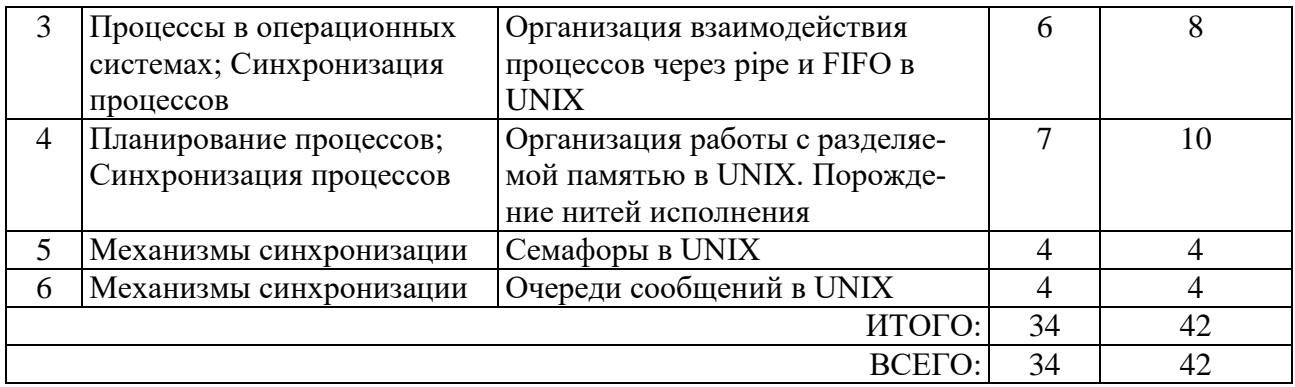

### **4.4. Содержание курсового проекта/работы**

Не предусмотрено учебным планом.

#### **4.5. Содержание расчетно-графического задания, индивидуальных домашних заданий**

Не предусмотрено учебным планом.

## **5. ОЦЕНОЧНЫЕ МАТЕРИАЛЫ ДЛЯ ПРОВЕДЕНИЯ ТЕКУЩЕГО КОНТРОЛЯ, ПРОМЕЖУТОЧНОЙ АТТЕСТАЦИИ**

### **5.1. Реализация компетенций**

**1. Компетенция** ОПК-6. Способен решать стандартные задачи профессиональной деятельности на основе информационной и библиографической культуры с применением информационно-коммуникационных технологий.

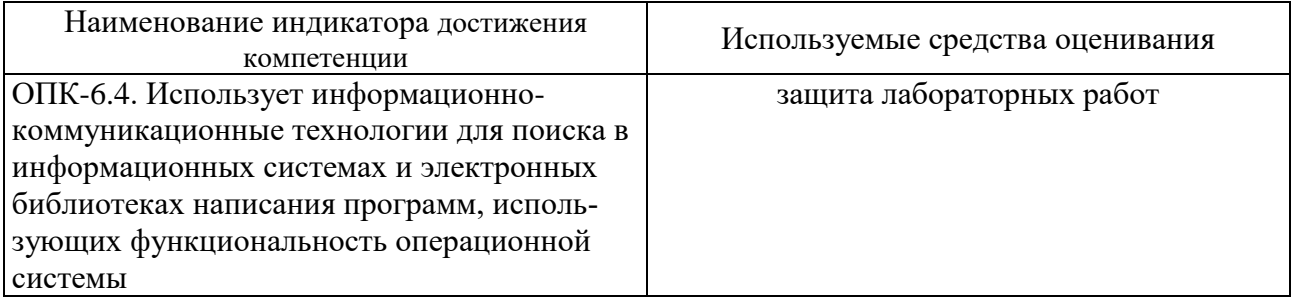

**2. Компетенция** ОПК-14. Способен разрабатывать алгоритмы и компьютерные программы, пригодные для практического применения.

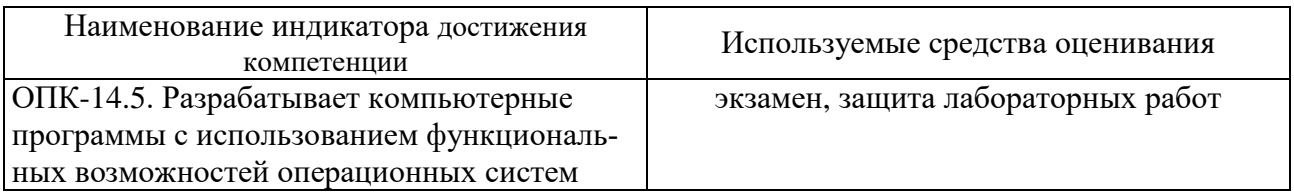

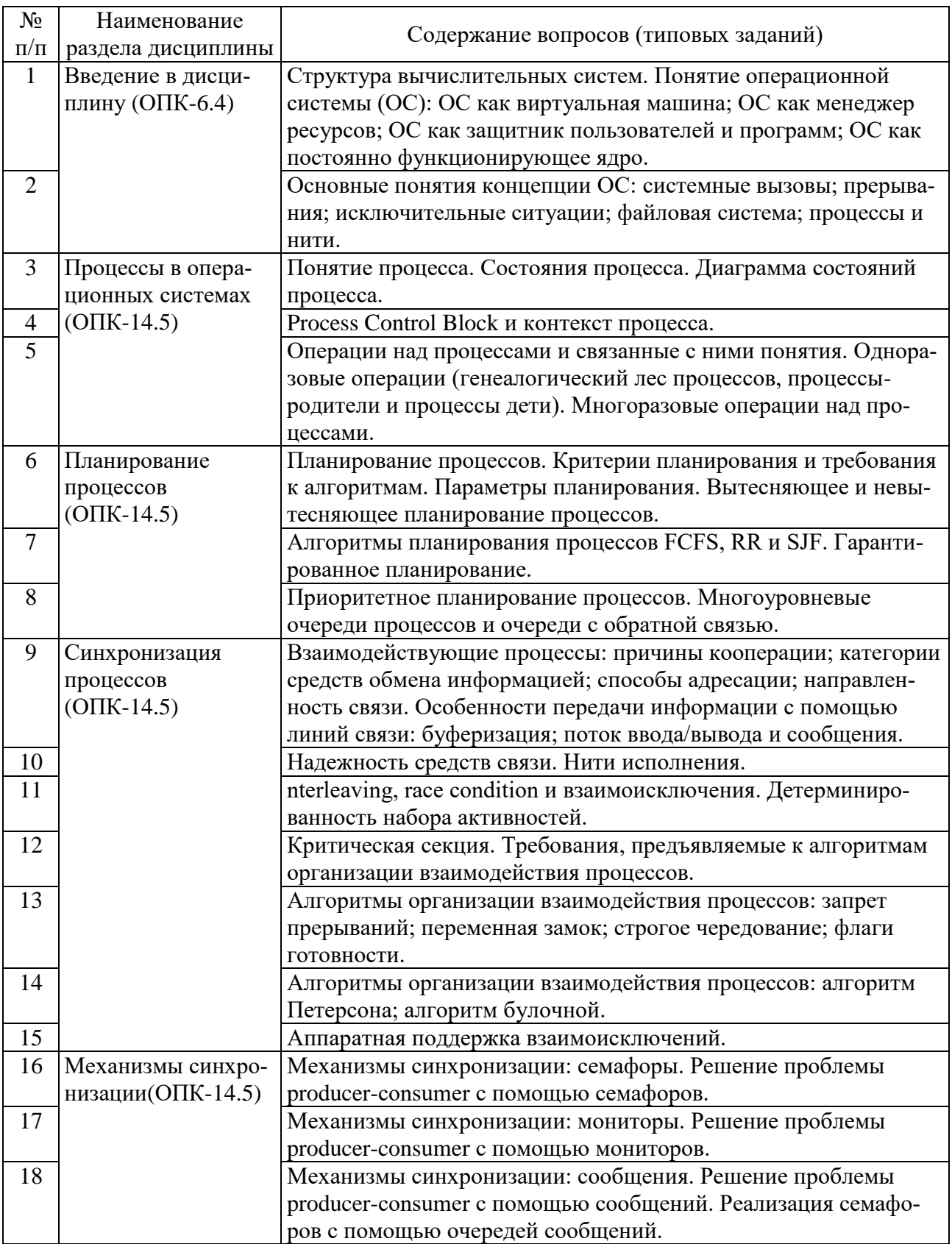

## 5.2.1. Перечень контрольных вопросов (типовых заданий) для экзамена / дифференцированного зачета / зачета

### 5.2.2. Перечень контрольных материалов для защиты курсового проекта / курсовой работы

Не предусмотрено учебным планом.

#### 5.3. Типовые контрольные задания (материалы) для текущего контроля в семестре

В лабораторном практикуме по дисциплине представлен перечень работ, обозначены цель и задачи, необходимые теоретические и методические указания к работе, перечень контрольных вопросов.

Защита лабораторных работ возможна после проверки правильности выполнения задания, оформления отчета. Защита проводится в форме собеседования преподавателя со студентом по теме работы. Примерный перечень контрольных вопросов для защиты практических работ представлен в таблице.

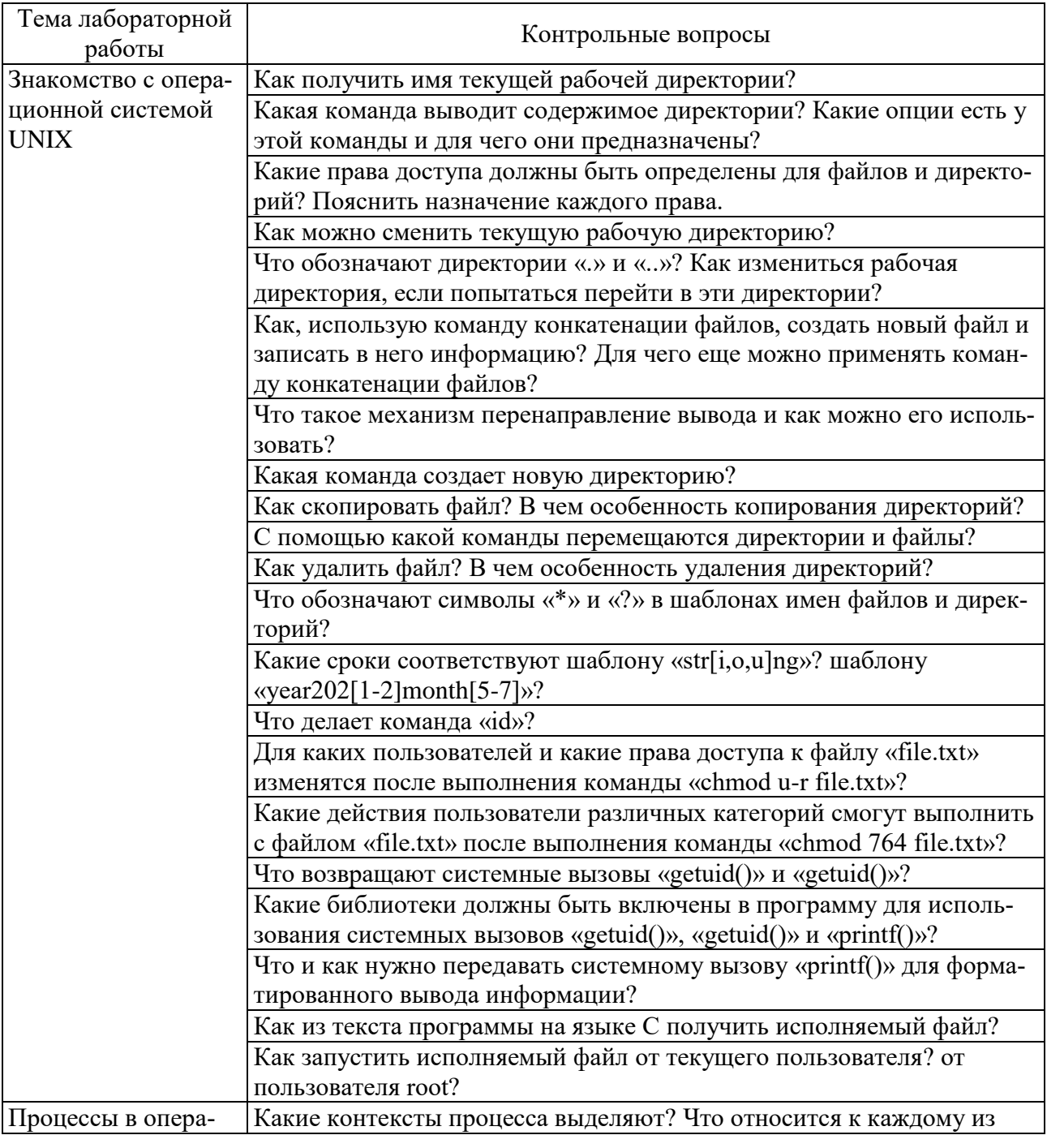

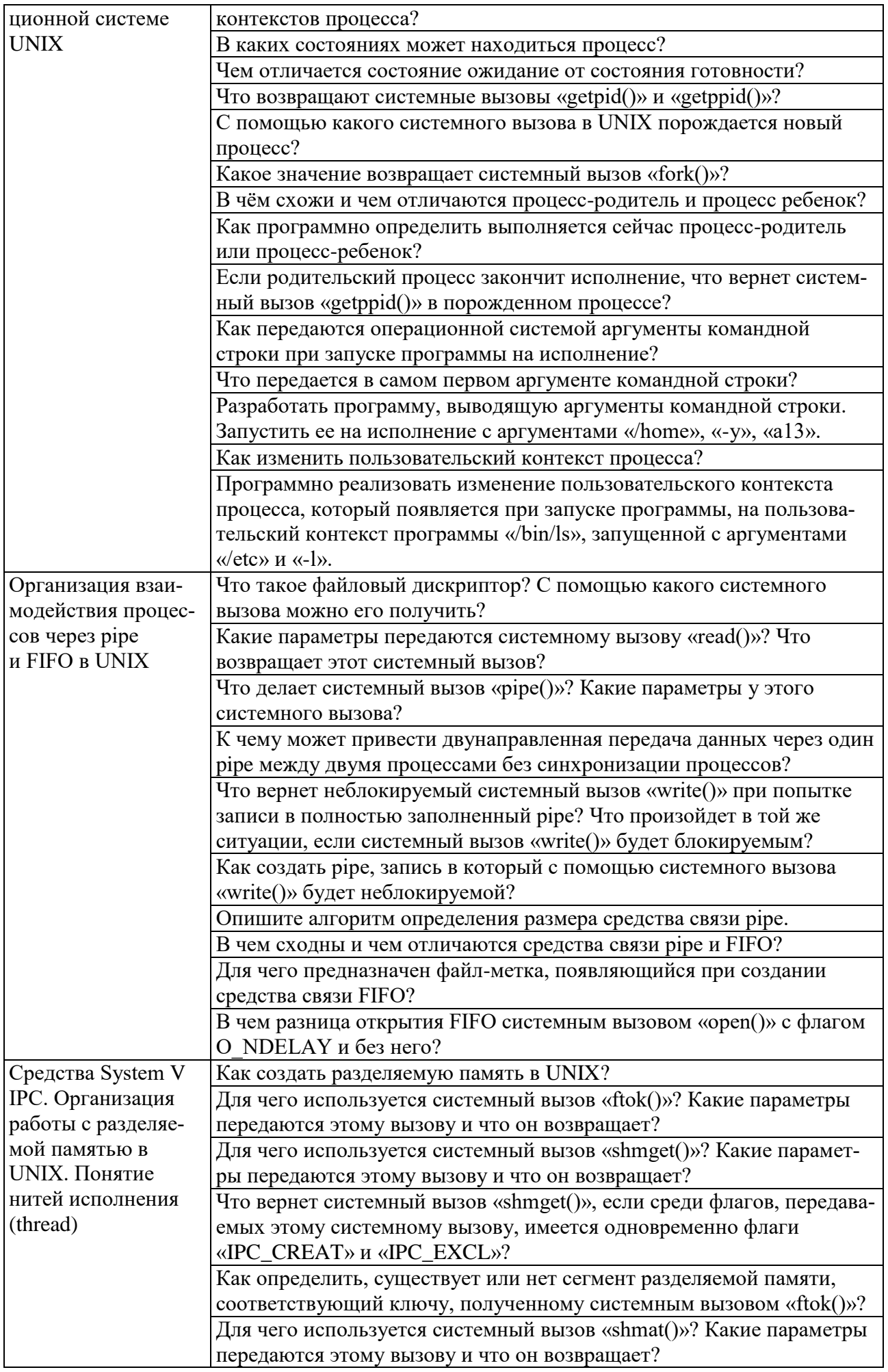

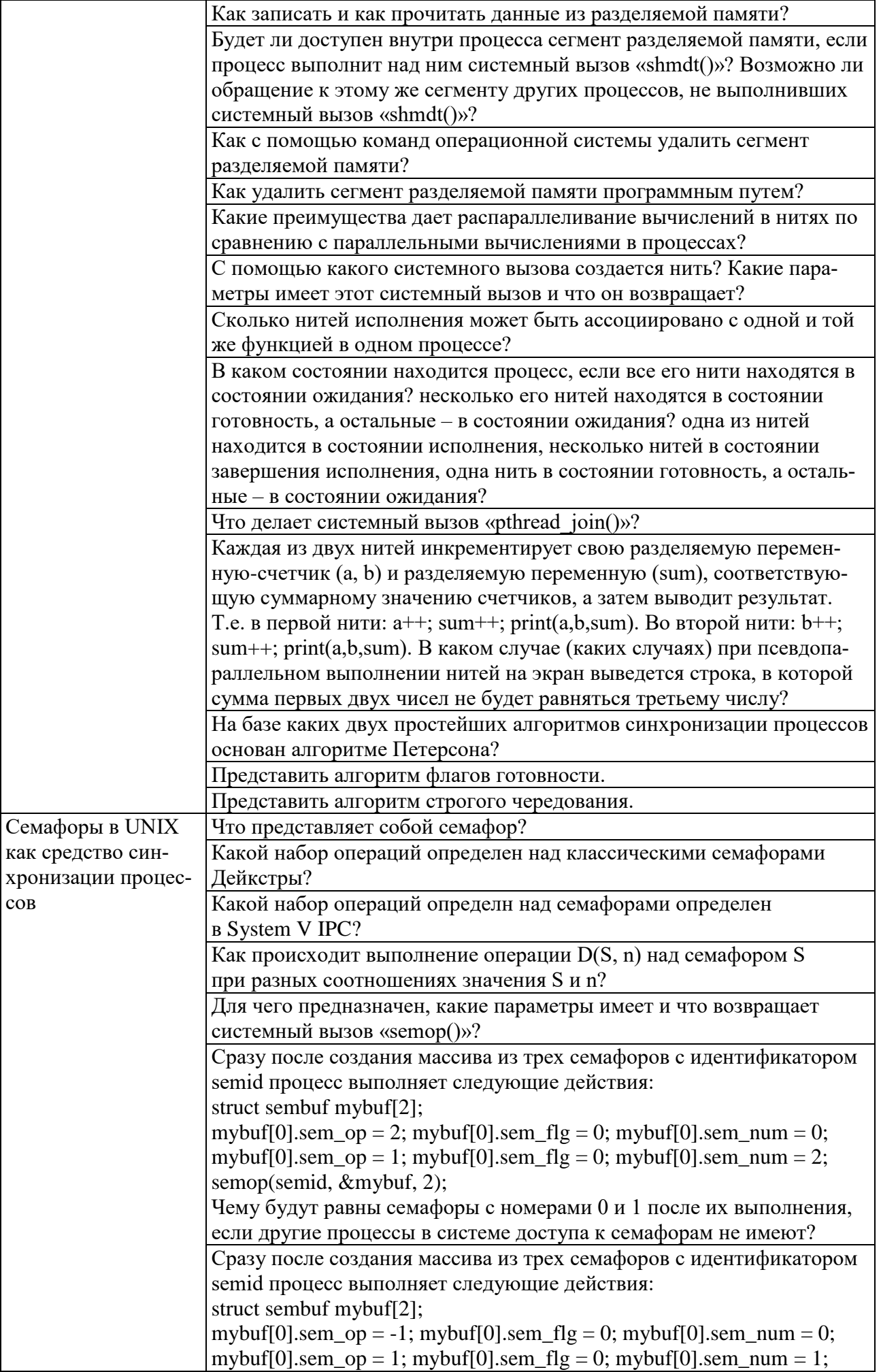

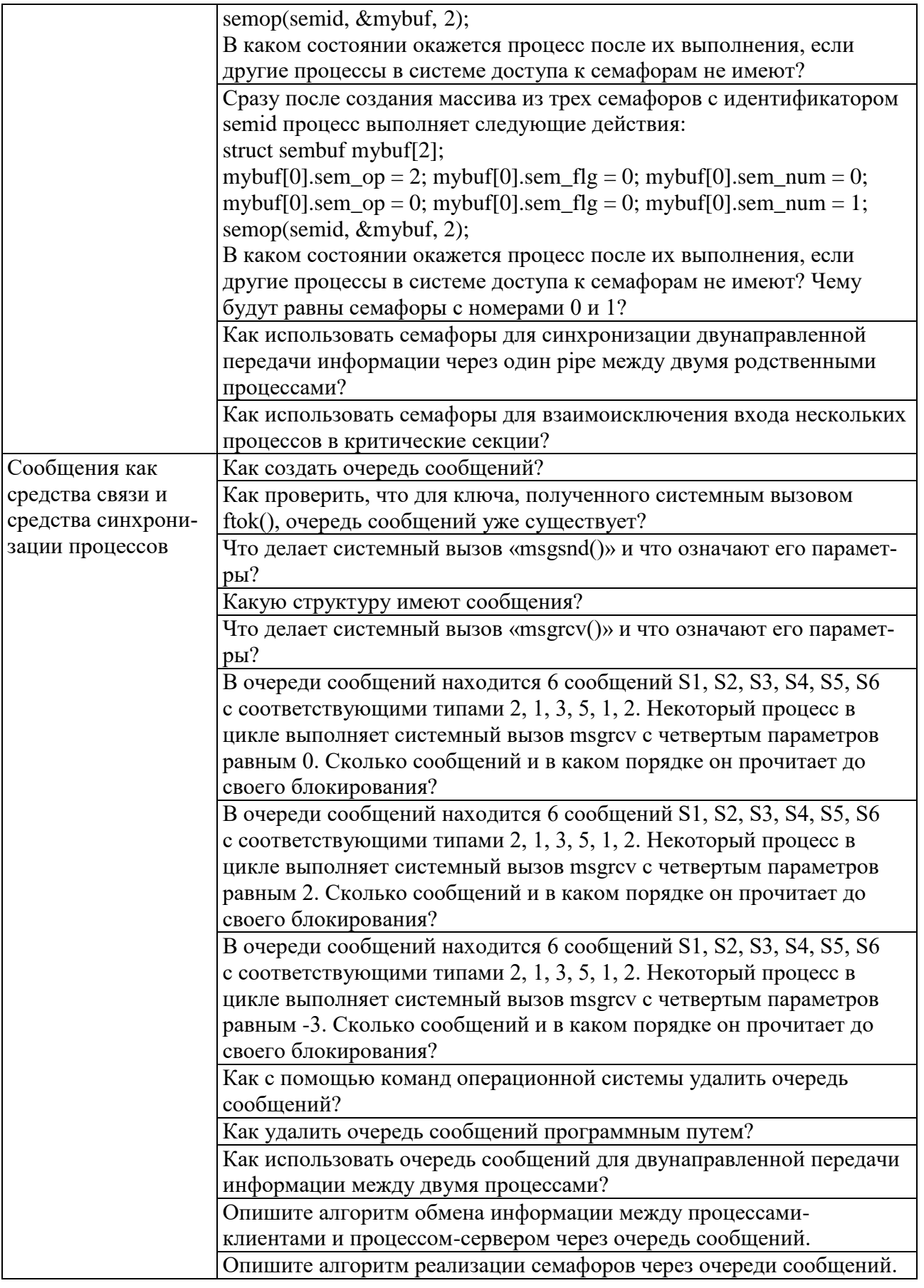

## **5.4. Описание критериев оценивания компетенций и шкалы оценивания**

При промежуточной аттестации в форме экзамена, дифференцированного зачета, дифференцированного зачета при защите курсового проекта/работы

### используется следующая шкала оценивания: 2 - неудовлетворительно, 3 удовлетворительно, 4 - хорошо, 5 - отлично.

Критериями оценивания достижений показателей являются:

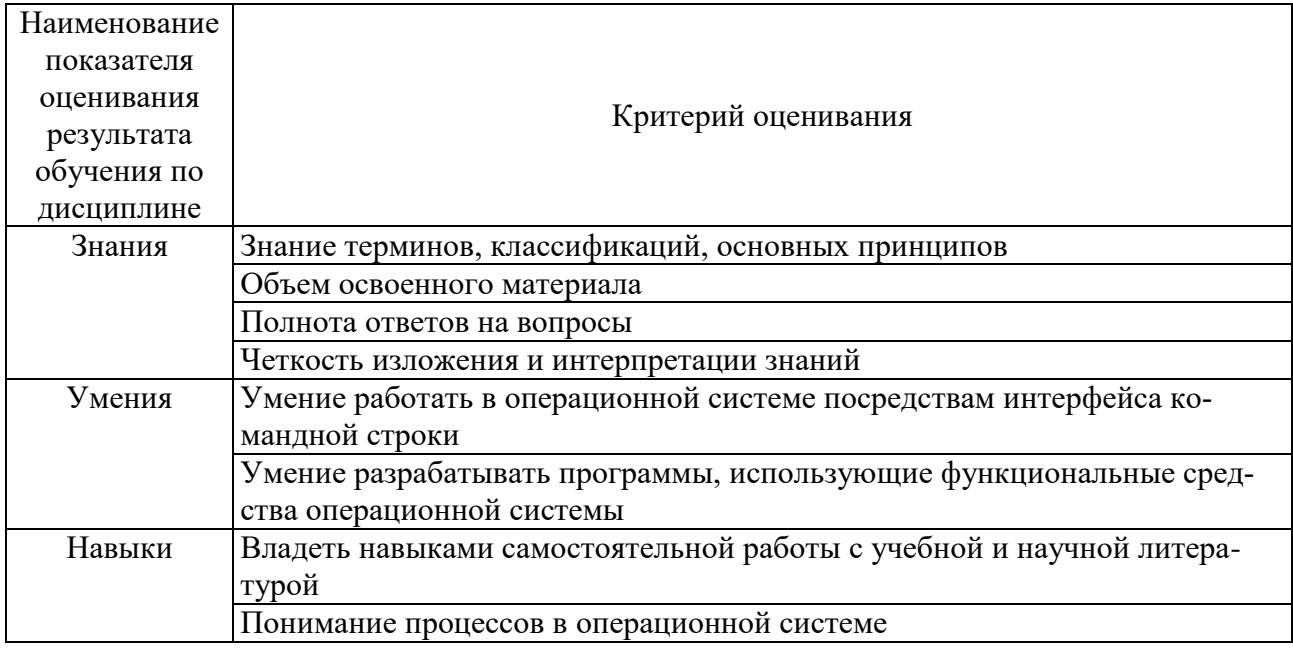

Оценка преподавателем выставляется интегрально с учётом всех показателей и критериев оценивания.

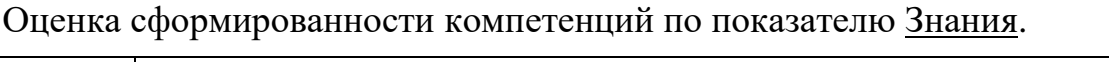

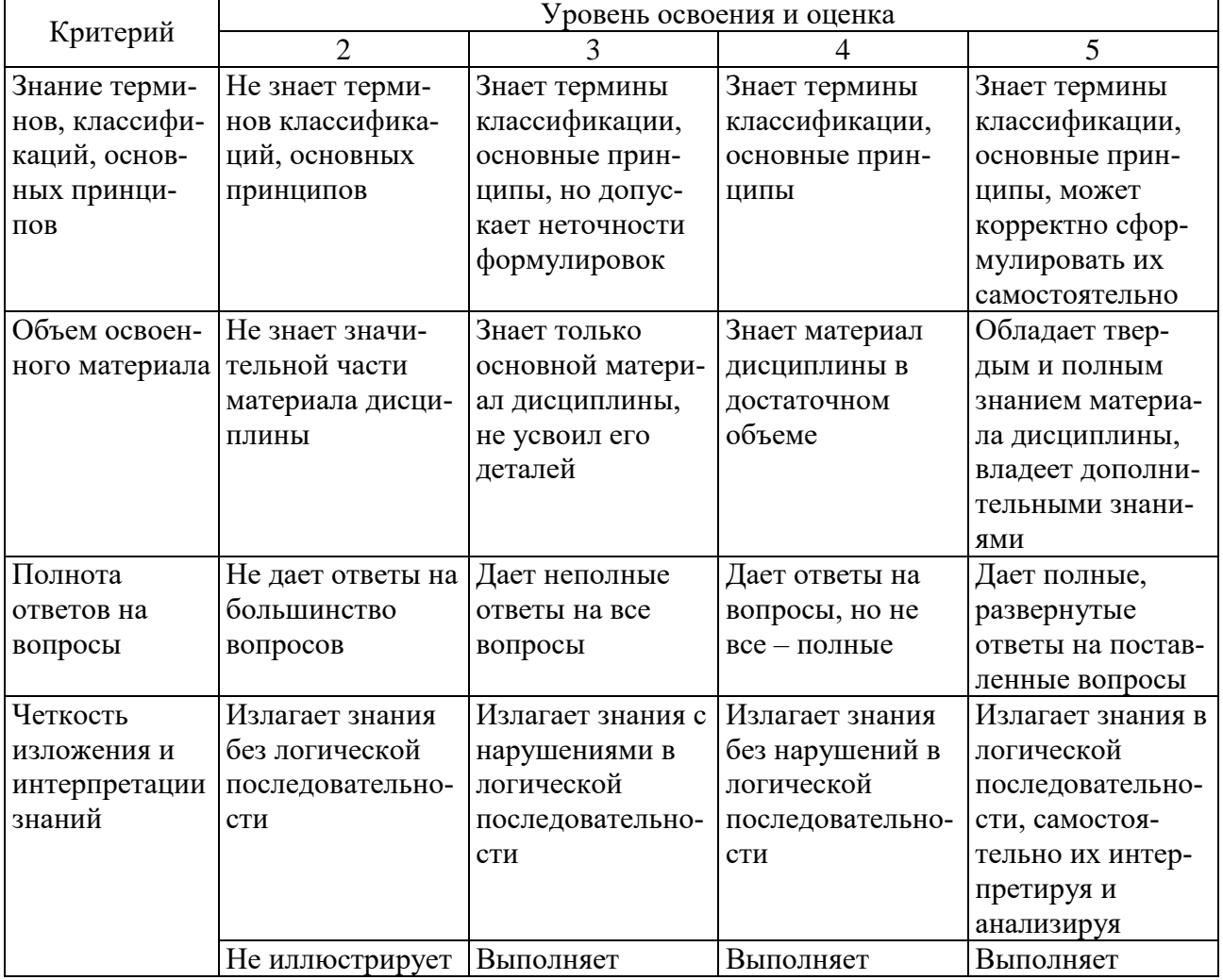

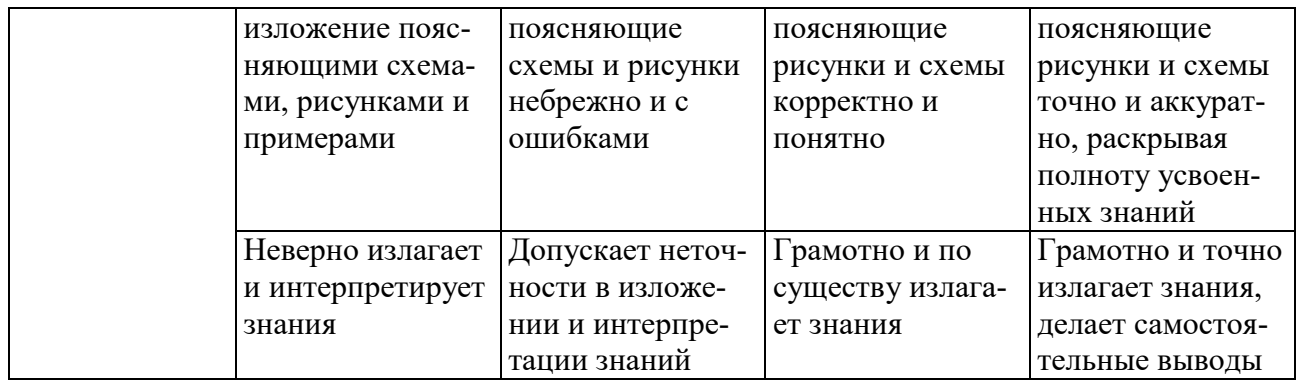

Оценка сформированности компетенций по показателю Умения.

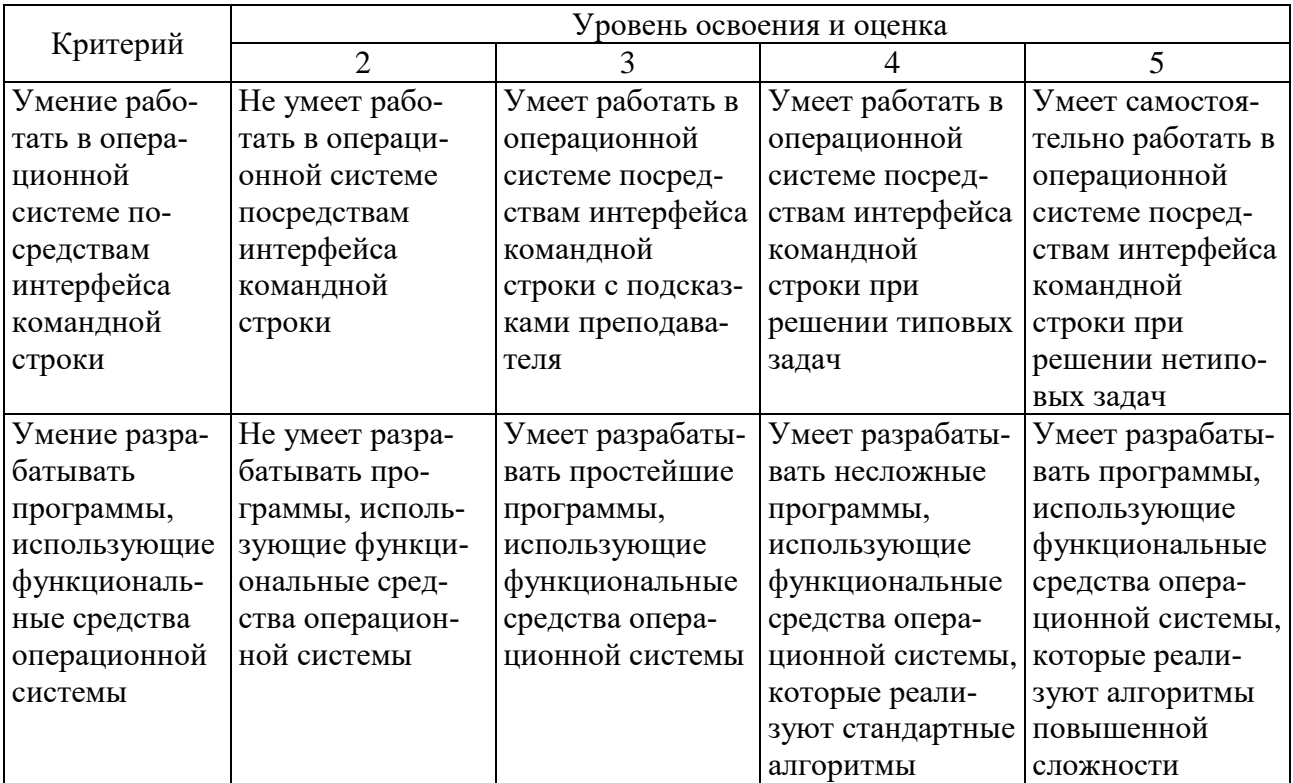

# Оценка сформированности компетенций по показателю Навыки.

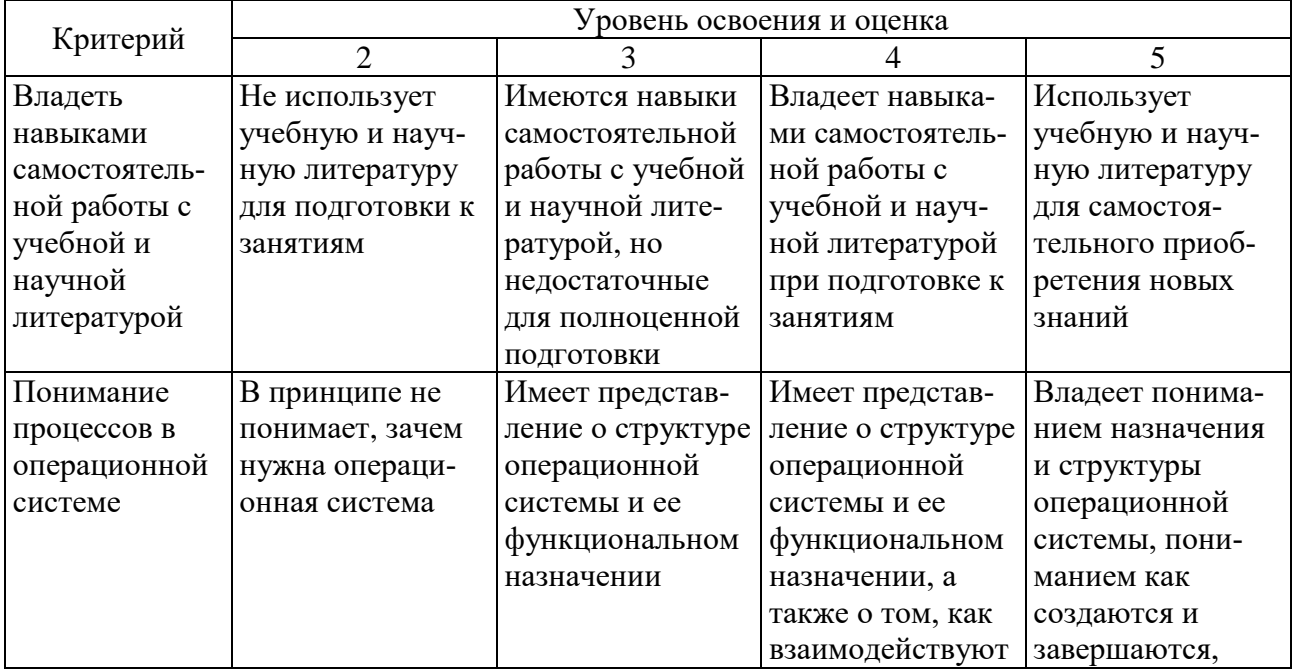

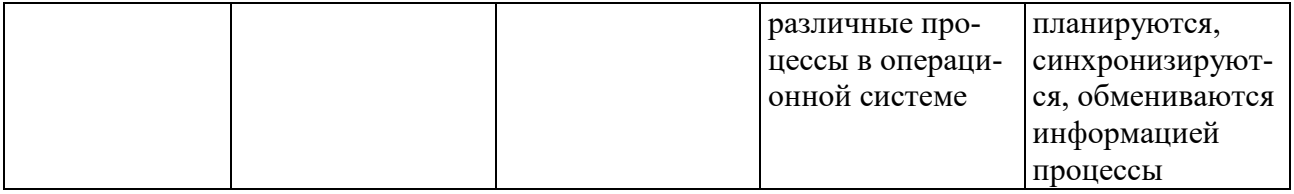

## 6. МАТЕРИАЛЬНО-ТЕХНИЧЕСКОЕ И УЧЕБНО-МЕТОДИЧЕСКОЕ ОБЕСПЕЧЕНИЕ

# 6.1. Материально-техническое обеспечение

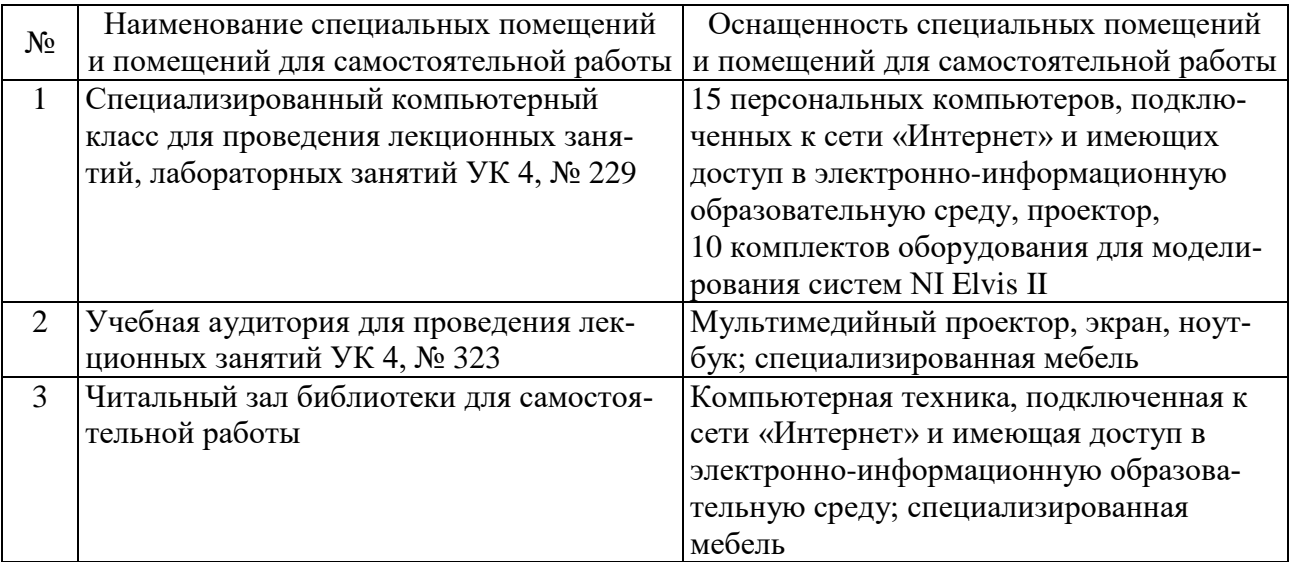

# 6.2. Лицензионное и свободно распространяемое программное обеспечение

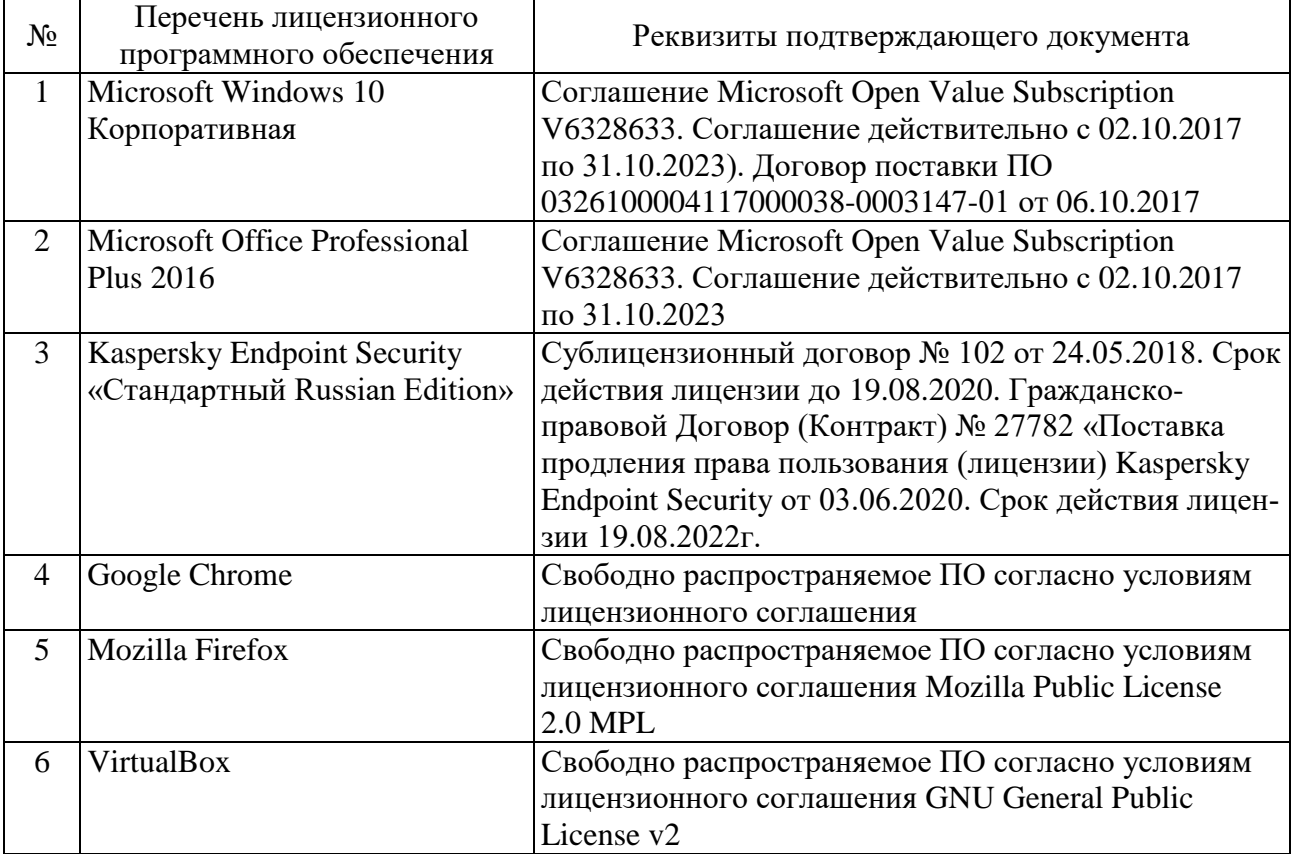

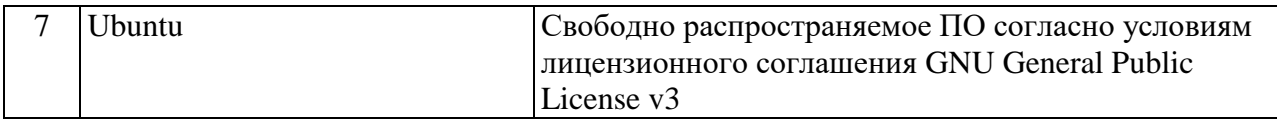

#### **6.3. Перечень учебных изданий и учебно-методических материалов**

1. Староверова, Н. А. Операционные системы : учебник для спо / Н. А. Староверова. — Санкт-Петербург : Лань, 2021. — 412 с. — ISBN 978-5-8114-6385-5. — Текст : электронный // Лань : электроннобиблиотечная система. — URL: https://e.lanbook.com/book/162376 (дата обращения: 05.05.2021). — Режим доступа: для авториз. пользователей.

2. Кобылянский, В. Г. Операционные системы, среды и оболочки : учебное пособие для вузов / В. Г. Кобылянский. — 3-е изд., стер. — Санкт-Петербург : Лань, 2021. — 120 с. — ISBN 978-5-8114-8187-3. — Текст : электронный // Лань : электронно-библиотечная система. — URL: https://e.lanbook.com/book/173109 (дата обращения: 05.05.2021). — Режим доступа: для авториз. пользователей.

3. Назаров, С. В. Современные операционные системы : учебное пособие / С. В. Назаров, А. И. Широков. — 3-е изд. — Москва, Саратов : Интернет-Университет Информационных Технологий (ИНТУИТ), Ай Пи Ар Медиа, 2020. — 351 c. — ISBN 978-5-4497-0385-9. — Текст : электронный // Электронно-библиотечная система IPR BOOKS : [сайт]. — URL: https://www.iprbookshop.ru/89474.html (дата обращения: 05.05.2021). — Режим доступа: для авторизир. пользователей

4. Староверова, Н. А. Операционные системы : учебник / Н. А. Староверова. — Санкт-Петербург : Лань, 2019. — 308 с. — ISBN 978-5-8114-4000-9. — Текст : электронный // Лань : электроннобиблиотечная система. — URL: https://e.lanbook.com/book/125737 (дата обращения: 05.05.2021). — Режим доступа: для авториз. пользователей.

5. Власенко, А. Ю. Операционные системы : учебное пособие / А. Ю. Власенко, С. Н. Карабцев, Т. С. Рейн. — Кемерово : КемГУ, 2019. — 161 с. — ISBN 978-5-8353-2424-8. — Текст : электронный // Лань : электроннобиблиотечная система. — URL: https://e.lanbook.com/book/121996 (дата обращения: 05.05.2021). — Режим доступа: для авториз. пользователей.

6. Сычев, П. П. Операционные системы. Практикум : учебное пособие / П. П. Сычев. — Дубна : Государственный университет «Дубна», 2019. — 77 с. — ISBN 978-5-89847-580-2. — Текст : электронный // Лань : электроннобиблиотечная система. — URL: https://e.lanbook.com/book/154518 (дата обращения: 05.05.2021). — Режим доступа: для авториз. пользователей.

7. Вицентий, А. В. Основы практической работы с UNIX-подобной операционной системой: учебное пособие / А. В. Вицентий, Е. С. Рудина, М. Г. Шишаев. — Мурманск : МАГУ, 2019. — 96 с. — ISBN 978-5-4222-0388-8. — Текст : электронный // Лань : электроннобиблиотечная система. — URL: https://e.lanbook.com/book/140984 (дата обращения: 05.05.2021). — Режим доступа: для авториз. пользователей

8. Кузьмич, Р. И. Операционные системы : учебное пособие / Р. И. Кузьмич, А. Н. Пупков, Л. Н. Корпачева. — Красноярск : СФУ, 2018. — 122 с. — ISBN 978-5-7638-3949-4. — Текст : электронный // Лань : электронно-

библиотечная система. — URL: https://e.lanbook.com/book/157573 (дата обращения: 05.05.2021). — Режим доступа: для авториз. пользователей.

### **6.4. Перечень интернет ресурсов, профессиональных баз данных, информационно-справочных систем**

1. Основы операционных систем [Электронный ресурс]. — Режим доступа: http://www.intuit.ru/studies/courses/2192/31/info.

2. Основы операционных систем. Практикум [Электронный ресурс]. — Режим доступа: http://www.intuit.ru/studies/courses/2249/52/info.

# **7. УТВЕРЖДЕНИЕ РАБОЧЕЙ ПРОГРАММЫ**

Рабочая программа утверждена на 20 / 20 учебный год без изменений.

Протокол № 3аседания кафедры от « \_ » \_ 20 \_ г. Заведующий кафедрой В. Г. Рубанов подпись ФИО Директор института и последник по последник по для А. В. Белоусов подпись ФИО